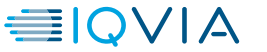

# **ETL Conversion Training**

UC Systems Training – Session 4b

OMOP Team, IQVIA March. 2021

### Agenda

| Time (03/26)   | Section                                 |
|----------------|-----------------------------------------|
| 1:00 – 1:15 PM | Introduction to ETL + Agile Methodology |
| 1:15 – 1:35 PM | Source Data Analysis                    |
| 1:35 – 2:00 PM | Exercise                                |
| 2:00 – 2:20 PM | Vocabulary Mapping                      |
| 2:20 – 2:35 PM | Exercise                                |
| 2:35 – 2:50 PM | ETL Workflow                            |
| 2:50 – 3:10 PM | Data Quality                            |
| 3:10 – 3:30 PM | CDM Challenges                          |
| 3:30 – 4:15 PM | Open Discussions                        |

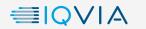

1

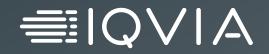

## Introduction to ETL

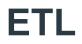

- Extract, Transform, Load 抽取、转换、加载
- In order to get from our native/raw data into the OMOP CDM we need to design and develop and ETL process

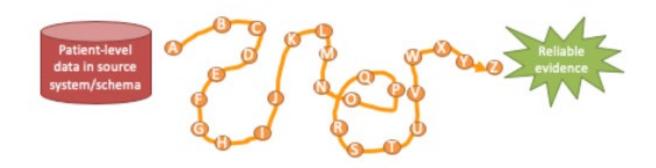

- Goal in ETLing is to standardize the format and terminology 标准化数据格式和术语
- This tutorial
  - Will teach you best practices around designing an ETL and CDM maintenance
  - Will not teach you how to program an ETL

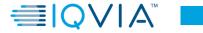

### **OMOP** conversion process flow

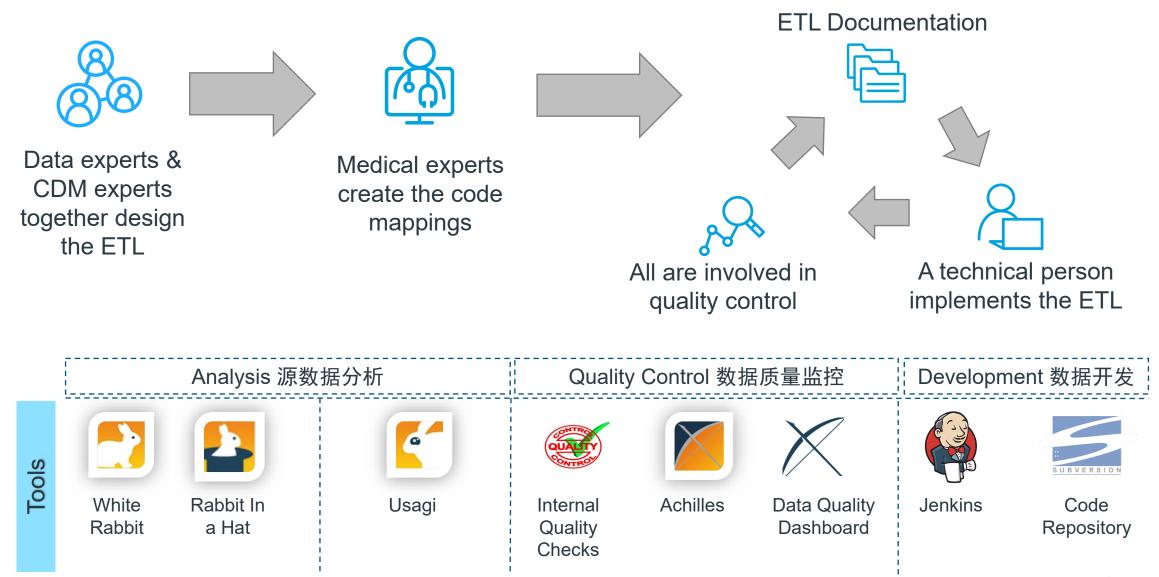

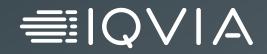

# Agile Methodology

### What is Agile Scrum

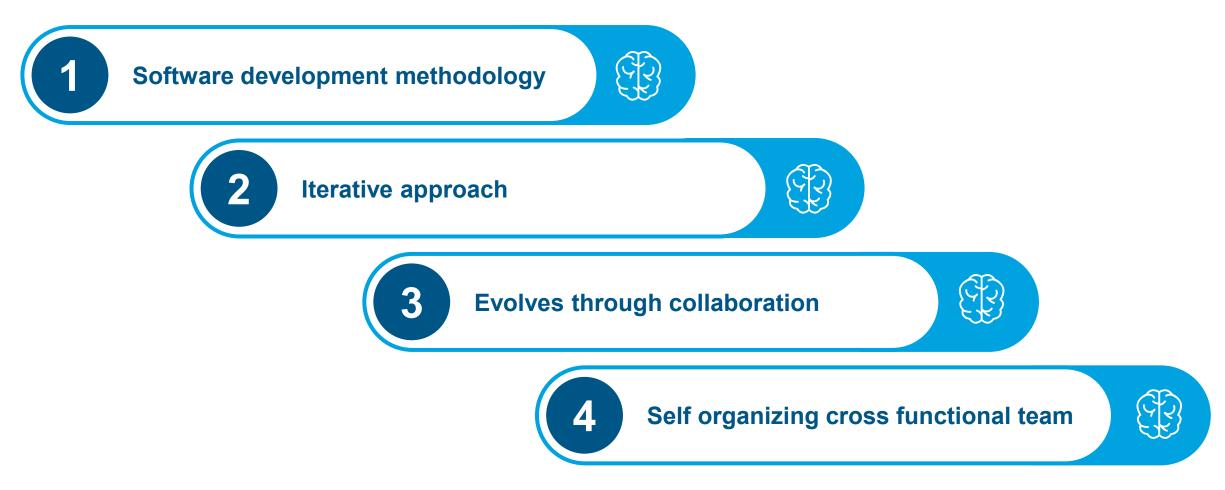

https://www.cprime.com/resources/what-is-agile-what-is-scrum/

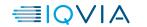

### **Benefits of Agile Scrum**

#### Subset of Agile

• It is a lightweight process framework for agile development, and the most widely-used one

#### Increases productivity

- Scrum significantly increases productivity and reduces time to benefits relative to classic "waterfall" processes
- More responsive to requests

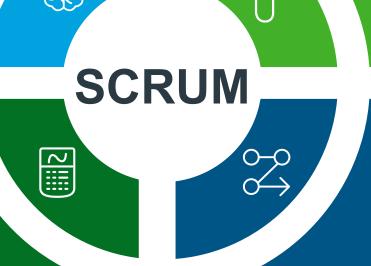

#### **High-value features**

 A Scrum process is distinguished from other agile processes by specific concepts and practices, divided into the three categories of Roles, Artifacts, and Time Boxes

#### Short cycles

 Scrum processes enable organizations to adjust smoothly to rapidly-changing requirements, and produce a product that meets evolving business goals

https://www.cprime.com/resources/what-is-agile-what-is-scrum/

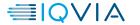

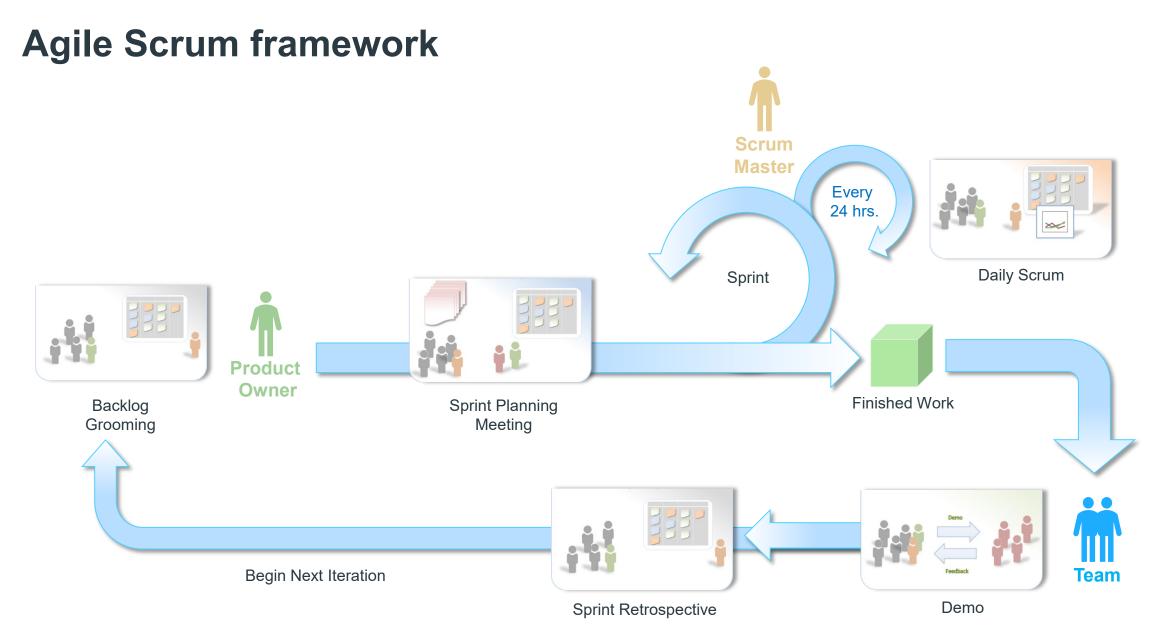

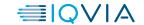

### **Roles in Agile Scrum**

<section-header><section-header><section-header><section-header><section-header><section-header><section-header><section-header><section-header>

Scrum Team

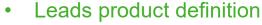

- Create, maintain, prioritize Product Backlog
- Communicates status and updates to clients/other stakeholders
- Prioritized defect
- Responsible for overall status of Sprint
- Help identify and remove impediments
- Blocks "noise" from team
- Ensures retrospective recommendations are executed
- Facilitate all ceremonies
- "The Do-ers" consisting of 5 people, plus or minus 2
- Co-located Cross-Functional Dedicated
- Self-organizing / self-managing, without externally assigned roles
- Communicates commitments with the Product Owner, one Sprint at a time

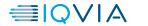

### **OMOP Agile conversion methodology**

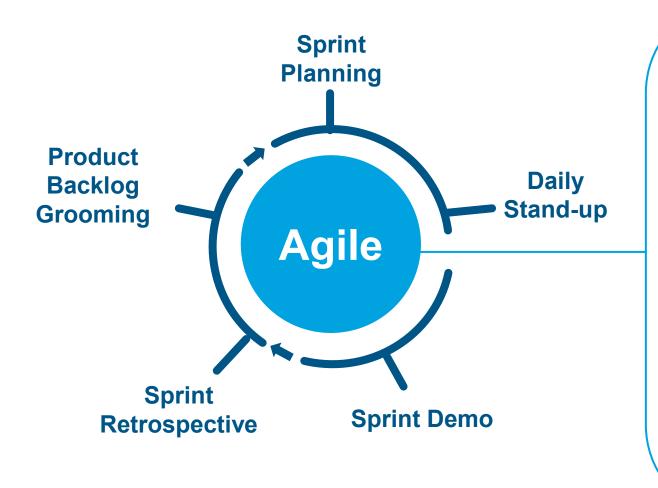

#### What is Agile?

- Project management & software development
- 2 week sprints
- Promotes continuous adaptation

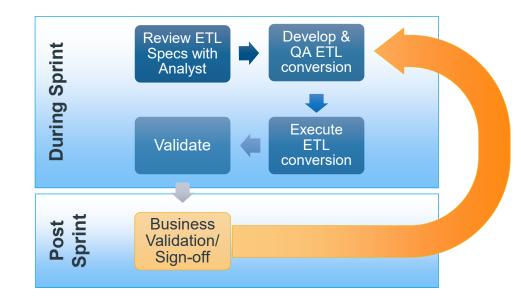

10

### **Cultural and behavioural changes**

#### Waterfall

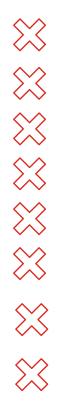

Formal Milestone

One or two big bang deployments

Team spans location and time zones

- Decision by committee
- Controlled project management

Make a plan and follow it

- Change requests process management system
- Not cross functional

#### Agile

 $\sim$ 

<

 $\sim$ 

Sprint releases Small & frequent MVP deployments Predominately co-located teams Team are empowered to make decisions Scope changes made iteratively Plan continuously and iteratively Adapting change based on need and understanding Cross functional teams

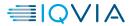

### **Conversion timeline in sprint – Example**

| codes for cus                                                                                                    | e ETL spec<br>tables<br>identify source<br>tom mappings<br>t up environment                                                                                                    | <ul> <li>Sprint 3</li> <li><u>Analyst</u> to create ETI for condition occurren procedure occurrenc</li> <li><u>Developer</u> code/load exposure table</li> <li><u>Developer</u> QA/QC dr exposure table</li> </ul>                                                                                                    | arce, valida<br>e tables <u>Deve</u><br>drug occur<br>tables<br>ug <u>Deve</u>                                                                                             | yst to create business<br>ation use cases<br><u>eloper</u> code/load visit<br>rrence, observation<br>s<br><u>eloper_QA/QC tables</u><br><u>elopers</u> to load era | <ul> <li>Sprint 7</li> <li><u>Analyst</u> to obtain sign-off</li> <li><u>Developer</u> to run<br/>Production version</li> </ul> |
|----------------------------------------------------------------------------------------------------|----------------------------------------------------------------------------------------------------|----------------------------------------------------------------------------------------------------|----------------------------------------------------------------------------------------------------|----------------------------------------------------------------------------------------------------|----------------------------------------------------------------------------------------------------|
| <ul> <li>Sprint 0</li> <li>Project kick-off</li> <li>Analyst to prep/analyze source data/vocabulary</li> <li>Medical stuff to start vocabulary mapping</li> <li>Developer load source tables</li> </ul> | <ul> <li>Sprint 2</li> <li>Analyst to create<br/>for drug exposur</li> <li>Developer to coor<br/>dimension tables</li> <li>Developer to loa<br/>mappings</li> <li>Developer to QA<br/>dimension tables</li> </ul> | e tables<br>de/load<br>s<br>d custom<br>/QC<br>for v<br>obse<br>obse | t <b>4</b><br>yst to create ETL spisit occurrence,<br>ervation tables<br><u>eloper</u> code/load<br>dition occurrence,<br>edure occurrence ta<br><u>eloper</u> QA/QC table | ables                                                                                                    | Sprints<br>rform Business                                                                                                    |
| Analyst                                                                                                    |                                                                                                    | Developer                                                                                                    |                                                                                                    | Quali                                                                                                    | ity Control                                                                                                    |

€QVIA

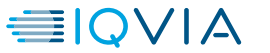

# Analysis of Source Data

### **Analysis process**

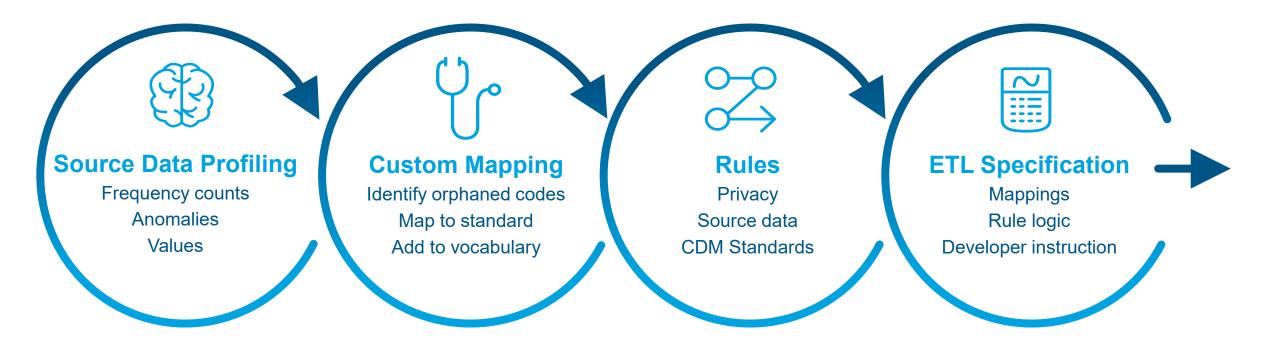

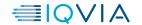

### **Source Data - Synthea Database**

SYNTHEA - Synthetic Patient Population Stimulator

#### What types of database? (EMR or Claims)

• Synthetic patient population simulator

#### **Included Tables and data dictionary**

Included 12 tables. See next slide for included tables

#### **Data Anomalies and Values**

• Free of cost, privacy and security restrictions.

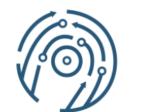

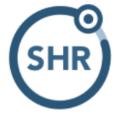

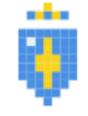

Synthea

Standard Health Record Synthetic Mass

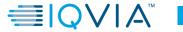

15

### **Source Data - Synthea**

| Table           | Description                                |
|-----------------|--------------------------------------------|
| Patients        | Patient demographic data                   |
| Allergies       | Patient allergy data                       |
| Careplans       | Patient care plan data                     |
| Encounters      | Patient encounter data                     |
| Imaging_studies | Patient imaging metadata                   |
| Immunizations   | Patient immunization data                  |
| Medications     | Patient medication data                    |
| Observations    | Patient observations including vital signs |
| Organizations   | Provider organizations including hospitals |
| Procedures      | Patient procedure data including surgeries |
| Providers       | Clinicians that provide patient care       |

### **Goal – Mapping Synthea to OMOP CDM**

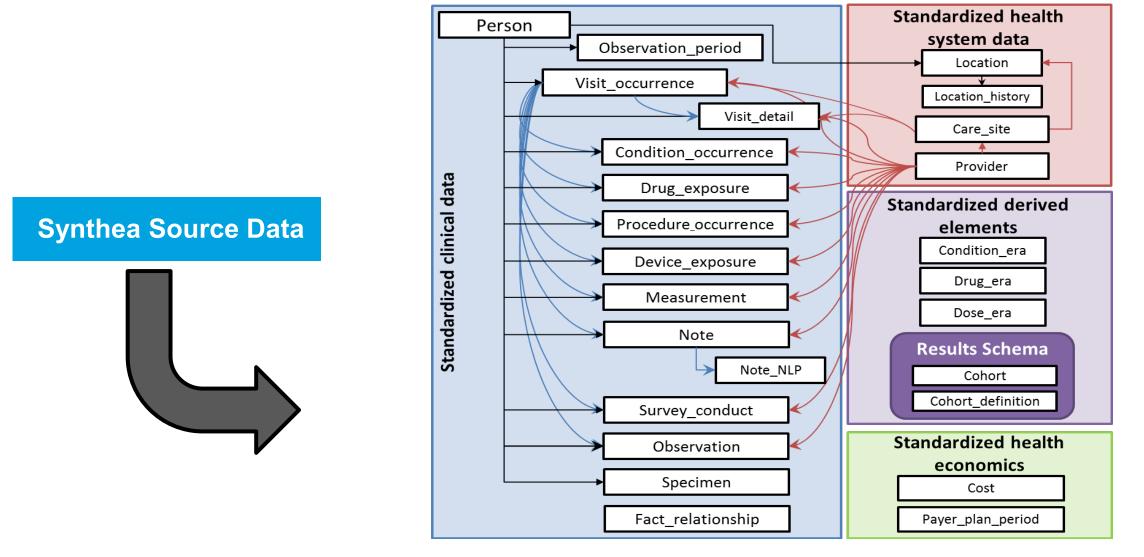

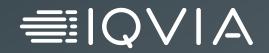

# Source Data Analysis with White Rabbit

### Source data profiling

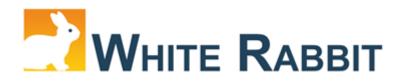

- Used to analyze the structure and content of source data
- Assists with data types, values, frequency, anomalies
- Creates scan report of tables, columns, files
- Starts/continues investigation of source data with data owner
- Used in preparation for creating ETL specification

| 4  | A                   | В                   | С                 | D          | E       | F              | G              |
|----|---------------------|---------------------|-------------------|------------|---------|----------------|----------------|
| 1  | Table               | Field               | Туре              | Max length | N rows  | N rows checked | Fraction empty |
| 2  | beneficiary_summary | desynpuf_id         | character varying | 16         | 1031348 | 100000         | (              |
| 3  | beneficiary_summary | bene_birth_dt       | date              | 10         | 1031348 | 100000         | (              |
| 4  | beneficiary_summary | bene_death_dt       | date              | 10         | 1031348 | 100000         | 0.98493        |
| 5  | beneficiary_summary | bene_sex_ident_cd   | character varying | 1          | 1031348 | 100000         | (              |
| 6  | beneficiary_summary | bene_race_cd        | character varying | 1          | 1031348 | 100000         | 0              |
| 7  | beneficiary_summary | bene_esrd_ind       | character varying | 1          | 1031348 | 100000         | 0              |
| 8  | beneficiary_summary | sp_state_code       | character varying | 2          | 1031348 | 100000         | 0              |
| 9  | beneficiary_summary | bene_county_cd      | character varying | 3          | 1031348 | 100000         | (              |
| 10 | beneficiary_summary | bene_hi_cvrage_tot_ | integer           | 2          | 1031348 | 100000         | (              |
| 11 | beneficiary_summary | bene_smi_cvrage_to  | integer           | 2          | 1031348 | 100000         | (              |
| 12 | beneficiary_summary | bene_hmo_cvrage_te  | integer           | 2          | 1031348 | 100000         | (              |
| 13 | beneficiary_summary | plan_cvrg_mos_num   | integer           | 2          | 1031348 | 100000         | (              |
| 14 | beneficiary_summary | sp_alzhdmta         | smallint          | 1          | 1031348 | 100000         | C              |
| 15 | beneficiary_summary | sp_chf              | smallint          | 1          | 1031348 | 100000         | 0              |
| 16 | beneficiary_summary | sp_chrnkidn         | smallint          | 1          | 1031348 | 100000         | (              |
| 17 | beneficiary_summary | sp_cncr             | smallint          | 1          | 1031348 | 100000         | 0              |
| 18 | beneficiary_summary | sp_copd             | smallint          | 1          | 1031348 | 100000         | 0              |
| 19 | beneficiary_summary | sp_depressn         | smallint          | 1          | 1031348 | 100000         | (              |
| 20 | beneficiary_summary | sp_diabetes         | smallint          | 1          | 1031348 | 100000         | (              |
| 21 | beneficiary_summary | sp_ischmcht         | smallint          | 1          | 1031348 | 100000         | (              |
| 22 | beneficiary_summary | sp_osteoprs         | smallint          | 1          | 1031348 | 100000         | (              |
| 23 | beneficiary_summary | sp_ra_oa            | smallint          | 1          | 1031348 | 100000         | (              |
| 24 | beneficiary_summary | sp_strketia         | smallint          | 1          | 1031348 | 100000         | (              |
| 25 | beneficiary_summary | medreimb_ip         | numeric           | 9          | 1031348 | 100000         | (              |
| 26 | beneficiary_summary | benres_ip           | numeric           | 8          | 1031348 | 100000         | (              |

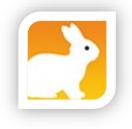

### White Rabbit – Location and Scan

| Help Locations Scan Fake data generation Working folder |                      |                 |
|---------------------------------------------------------|----------------------|-----------------|
|                                                         |                      |                 |
| Working folder                                          |                      |                 |
|                                                         |                      |                 |
| C:\ohdsi\WhiteRabbit\WhiteRabbit_v0.7.8                 |                      | Pick folder     |
| Source data location                                    |                      |                 |
| Data type                                               | Delimited text files | -               |
| Server location                                         | 127.0.0.1            |                 |
| User name                                               |                      |                 |
| Password                                                |                      |                 |
| Database name                                           |                      |                 |
| Delimiter                                               | ,                    |                 |
|                                                         |                      | Test connection |
| Console                                                 |                      |                 |

| 2                       |        |          |             |    | Whit        | e Rabbi   | t        |   |   |    |        |         | -      |                 |
|-------------------------|--------|----------|-------------|----|-------------|-----------|----------|---|---|----|--------|---------|--------|-----------------|
| lelp                    |        |          |             |    |             |           |          |   |   |    |        |         |        |                 |
| Locations               | Scan   | Fake dat | ta generati | on |             |           |          |   |   |    |        |         |        |                 |
| Tables to sc            | an     |          |             |    |             |           |          |   |   |    |        |         |        |                 |
|                         |        |          |             |    |             |           |          |   |   |    |        |         | Add    | l all in DB     |
|                         |        |          |             |    |             |           |          |   |   |    |        |         |        | Add             |
|                         |        |          |             |    |             |           |          |   |   |    |        |         | R      | emove           |
|                         |        |          |             |    |             |           |          |   |   |    |        |         |        |                 |
| Scan field              | values | Min      | cell count  | 5  | Max dis     | inct valu | es 1,000 | ) | - | Ro | ws per | table   | 100,00 |                 |
|                         | values | Min      | cell count  | 5  | Max dis     | inct valu | es 1,000 | ) | • | Ro | ws per | table   |        | 0<br>can tables |
|                         | values | Min (    | cell count  | 5  | Max dis     | inct valu | es 1,000 | ) | - | Ro | ws per | table   |        |                 |
|                         | values | Min d    | cell count  | 5  | Max dis     | inct valu | es 1,000 | ) | • | Ro | ws pei | table   |        |                 |
|                         | values | Min (    | cell count  | 5  | Max dis     | inct valu | es 1,000 | ) | • | Ro | ws per | table   |        |                 |
|                         | values | Min o    | cell count  | 5  | <br>Max dis | inct valu | es 1,000 | ) | • | Ro | ws per | r table |        |                 |
| ✓ Scan field<br>Console | values | Min      | cell count  | 5  | <br>Max dis | inct valu | es 1,000 | ) | • | Ro | ws per | table   |        |                 |
|                         | values | Min      | cell count  | 5  | Max dis     | inct valu | es 1,000 | ) | • | Ro | ws per | r table |        |                 |
|                         | values | Min o    | cell count  | 5  | Max dis     | inct valu | es 1,000 | ) |   | Ro | ws per | r table |        |                 |

20

### **Exercise – Scan Lauren's Data**

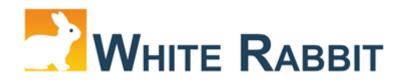

- Open OHDSI-in-a-box
- Click on WhiteRabbit shortcut
- Connect to Lauren's Data
- Go to the "Scan" tab
- Press "Add all in DB" button, set "min cell count" to 0, and then "Scan tabs"
- Open ScanReport.xlsx

| Data type       | PostgreSQL    |  |  |  |  |
|-----------------|---------------|--|--|--|--|
| Server location | localhost/ETL |  |  |  |  |
| User name       | postgres      |  |  |  |  |
| Password        | ohdsi         |  |  |  |  |
| Database name   | raw_lauren    |  |  |  |  |
| Delimiter       |               |  |  |  |  |

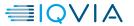

### White Rabbit - Scan

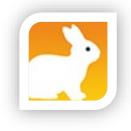

| ocations Scan Fake data generation<br>ables to scan<br>Add all in DE<br>Add<br>Remove  | Add all in DB<br>Add<br>Remove                                                                                                    | 2                 |                      |   | White Rabbit       |           |                | *             |
|----------------------------------------------------------------------------------------|----------------------------------------------------------------------------------------------------|-------------------|----------------------|---|--------------------|-----------|----------------|---------------|
| ables to scan Add all in DE Add Remove                                                 | Add all in DB<br>Add<br>Add<br>Remove<br>Min cell count 5 × Max distinct values 1,000 ▼ Rows per table 100,000 ▼                                                                                                    | elp               |                      |   |                    |           |                |               |
| Add all in DE<br>Add<br>Remove                                                         | Add       Remove       Min cell count     5 ×       Max distinct values     1,000       The set of the set of the set o | Locations Scan    | Fake data generation |   |                    |           |                |               |
| Add                                                                                    | Add       Remove       Min cell count     5 ×       Max distinct values     1,000       The set of the set of the set o | Tables to scan    |                      |   |                    |           |                |               |
| Remove                                                                                 | Min cell count 5 × Max distinct values 1,000 ▼ Rows per table 100,000 ▼                                                                                                    |                   |                      |   |                    |           |                | Add all in DB |
|                                                                                        | Min cell count 5 → Max distinct values 1,000 ▼ Rows per table 100,000 ▼                                                                                                    |                   |                      |   |                    |           |                | Add           |
| Scan field values Min cell count 5 - Max distinct values 1,000  Rows per table 100,000 |                                                                                                    |                   |                      |   |                    |           |                | Remove        |
|                                                                                        | Scan tables                                                                                                    | Scan field values | Min cell count       | 5 | Max distinct value | s 1,000 💌 | Rows per table | e 100,000     |
| Scan table                                                                             |                                                                                                    |                   |                      |   |                    |           |                | Scan tables   |
| onsole                                                                                 |                                                                                                    | onsole            |                      |   |                    |           |                |               |
|                                                                                        |                                                                                                    |                   |                      |   |                    |           |                |               |
|                                                                                        |                                                                                                    |                   |                      |   |                    |           |                |               |

| 2                       |        |                   |     | White Rabb       | it        |   |               |               |
|-------------------------|--------|-------------------|-----|------------------|-----------|---|---------------|---------------|
| lelp                    |        |                   |     |                  |           |   |               |               |
| Locations               | Scan   | Fake data generat | ion |                  |           |   |               |               |
| Tables to sca           | an     |                   |     |                  |           |   |               |               |
|                         |        |                   |     |                  |           |   |               | Add all in DB |
|                         |        |                   |     |                  |           |   |               | Add           |
|                         |        |                   |     |                  |           |   |               | Remove        |
|                         |        |                   |     |                  |           |   |               |               |
| Scan field              | values | Min cell count    | 5 - | Max distinct val | ues 1,000 | - | Rows per tabl |               |
|                         | values | Min cell count    | 5 🔹 | Max distinct val | ues 1,000 | • | Rows per tabl |               |
|                         | values | Min cell count    | 5   | Max distinct val | ues 1,000 | • | Rows per tabl |               |
|                         | values | Min cell count    | 5 + | Max distinct val | ues 1,000 | T | Rows per tabl |               |
|                         | values | Min cell count    | 5   | Max distinct val | ues 1,000 | • | Rows per tabl |               |
|                         | values | Min cell count    | 5 * | Max distinct val | ues 1,000 | • | Rows per tabl | Scan tables   |
| ✓ Scan field<br>Console | values | Min cell count    | 5 * | Max distinct val | ues 1,000 | • | Rows per tabl |               |
|                         | values | Min cell count    | 5 * | Max distinct val | ues 1,000 | • | Rows per tabl |               |

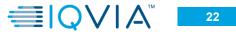

### **Exercise – Create Agile timeline for your project**

#### Background

You are the **scrum master** of converting your group's raw data to OMOP CDM and responsible for developing a project plan for the conversion. To successfully and effectively facilitate the conversion process, you need to apply **agile framework** to the conversion process.

#### - Exercises

Create the agile timeline for your project.

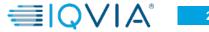

### **Exercise – Using White Rabbit to Scan Lauren's Data**

#### Background

Using White Rabbit to scan Raw\_Lauren Data and answer the following questions.

#### Exercises

- When is Lauren's birth date?
- What is the most common condition Lauren has?
- What is the name and dose of the drug that Lauren has taken?
- How many outpatient visits does Lauren have?
- What is the date range of start date in condition table?
- What is the name of immunization Lauren has received?.

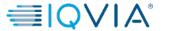

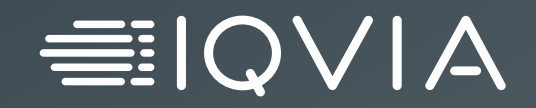

# ETL Design

### **CDM Version Control**

CDM version control resources: Working Group, Github, Wiki Resources

Working Group

CDM working group meets regularly to discussed proposed changes to the CDM

All CDM documentation, versions, and proposals located on GitHub

Wiki Resources

Github

Meeting information can be found on the working group wiki page

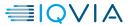

#### Three pillars of ETL design

#### Data Model

Determines the structure and data elements of clinically relevant domains (tables) model. Vocabulary

Determines which domain (table) a clinical event goes to

#### **CDM Standards**

Determines all the rules and conventions where data model and vocabulary do not govern

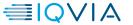

### **Steps to Follow When a New Situation is Encountered**

To ensure abiding by OMOP standard/convention, steps below are recommended so that conversion can be done consistently across all data assets

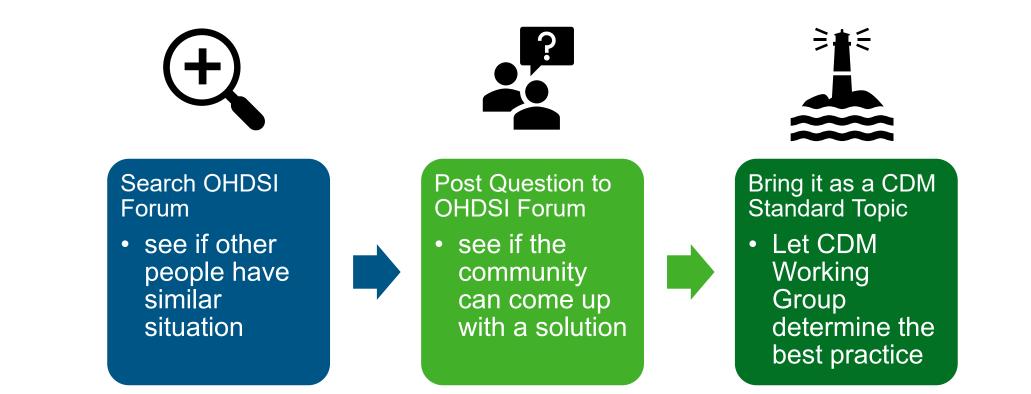

30

### **CDM Standards and Conventions – Examples**

(Procedure\_Occurrence Table)

If a Procedure has a **quantity of '0'** in the source, this should default to '1' in the ETL. If there is a record in the source it can be assumed the exposure occurred at least once

When dealing with **duplicate records**, the ETL must determine whether to sum them up into one record or keep them separate. Things to consider are:

Same Procedure Same PROCEDURE\_DATETIME Same Visit Occurrence or Visit Detail Same Provider Same Modifier for Procedures Same COST\_ID

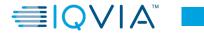

### **Privacy considerations**

Privacy manipulation can happen at 3 tiers: source data, OMOP data and client delivery

Source data tier

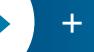

**Data elements are masked at the source level** *Example: Clinical event dates are jittered in source tables* 

OMOP CDM tier

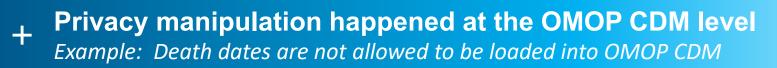

Organization tier

Some privacy information are not available to all parties
 + within an organization
 Example: Psychological related clinical conditions are masked

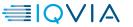

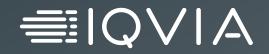

# **Create ETL Spec**

### **Creating ETL specification**

#### **Analyze Data**

1

- Review the source data table by table, field by field
- Study the data dictionary
- Study any other supporting

#### **Work with Data Owners**

- Confirm your understanding of the data
- Ask questions on things that are not clear

#### **Continued Project Review**

- Review with team
- Review with data owners

| Destination Field | Source Field      | Applied Rule                                             |
|-------------------|-------------------|----------------------------------------------------------|
| Person_Id         |                   | System generated id based<br>on unique source identifier |
| Gender_concept_id | Bene_sex_ident_cd | lf 1 then '8507'                                         |
|                   |                   | If 2 then '8532'                                         |
|                   |                   | All else/unknown = 0                                     |
| Year_of_birth     | Bene_birth_dt     | Format is YYYY-MM-DD.<br>Map in 'YYYY'.                  |
|                   |                   | Exclude patients with NULL or invalid year of birth      |
| Month_of_birth    | Bene_birth_dt     | Format is YYYY-MM-DD.<br>Map in 'MM'.                    |
| Day_of_birth      | Bene_birth_dt     | Format is YYYY-MM-DD.<br>Map in 'DD'.                    |

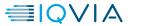

34

### **ETL Spec Table Writing Sequence**

#### **Dimension tables**

- Person
- Provider
- Care\_Site
- Location

#### Visit tables

- Visit\_Occurrence
- Visit\_Detail

#### **Event tables**

- Condition\_Occurrence
- Procedure\_Occurrence
- Drug\_Exposure
- Device\_Exposure
- Measurement
- Observation
- Specimen
- Observation\_Period

#### Health Economic

- Payer\_Plan\_Period
- Cost

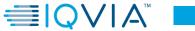

### **ETL Spec Content – Common Data Elements to All Event Tables**

#### Common vocabulary related columns in clinical event tables

| Field name                          | Purpose and example                                                                                                    |
|-------------------------------------|----------------------------------------------------------------------------------------------------|
| <entity>_concept_id</entity>        | Standard OMOP concept_id for source value<br>condition_concept_id 313217 (SNOMED "Atrial Fibrillation")                                                 |
| <entity>_source_concept_id</entity> | OMOP concept_id for source value<br>condition_source_concept_id 44821957 (ICD9CM "Atrial Fibrillation")                                                 |
| <entity>_source_value</entity>      | Verbatim information from the source data, <b>not to be used</b> by any standard analytics condition_source_value 427.31 (ICD9CM "Atrial Fibrillation") |
| <entity>_type_concept_id</entity>   | OMOP concept_id for the <b>origin of the information</b><br>Domain = 'Type concept', concept = 'Standard' in <u>ATHENA</u> (32817 'EHR')                |

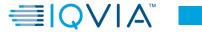

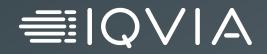

# **Vocabulary Mapping**

## Integration of CDM and Vocabulary

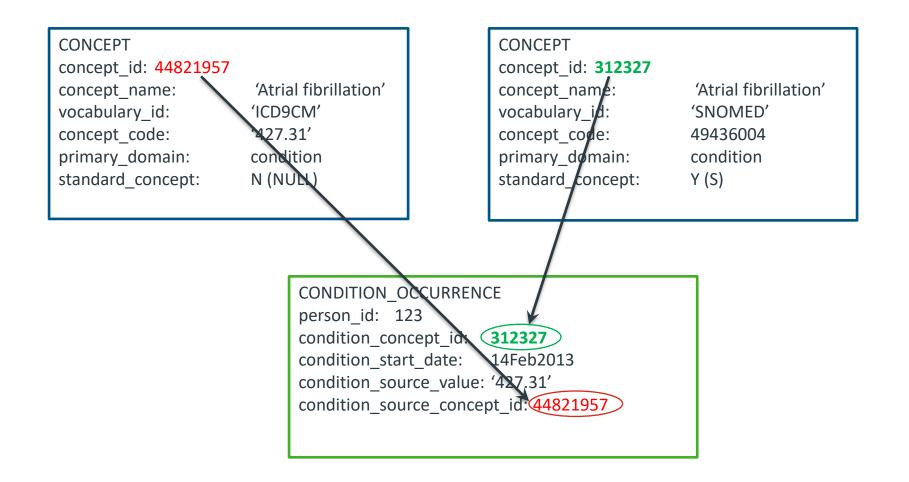

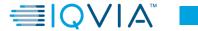

# Source code mapping to standards

### Concept Code – 427.31

### **Concept Table – Source Concept**

| concept_id                       | concept_na      | ime domain_io       | d vocabulary_    | id concept_class | _id standard_co  | ncept c | concept_code    |            |  |
|----------------------------------|-----------------|---------------------|------------------|------------------|------------------|---------|-----------------|------------|--|
| 44821957                         | Atrial fibrilla | tion Condition      | n ICD9CM         | 5-dig billing co | ode NULL         |         | 427.31          |            |  |
| Ļ                                |                 | Conce               | ept Relationship | Table            |                  |         |                 |            |  |
| concept_id_1                     | concept_id      | _2 relations        | hip_id vali      | d_start_date     | valid_end_date   | invalid | l_reason        |            |  |
| 44821597                         | 313217          | Maps                | to 1/            | 1/1970 0:00      | 12/31/2099 0:00  | N       | ULL             |            |  |
| Concept Table – Standard Concept |                 |                     |                  |                  |                  |         |                 |            |  |
|                                  | concept_id      | concept_name        | domain_id        | vocabulary_id    | concept_class    | _id st  | tandard_concept | concept_co |  |
|                                  | 313217          | Atrial fibrillation | Condition        | SNOMED           | Clinical Finding | g       | S               | 49436004   |  |

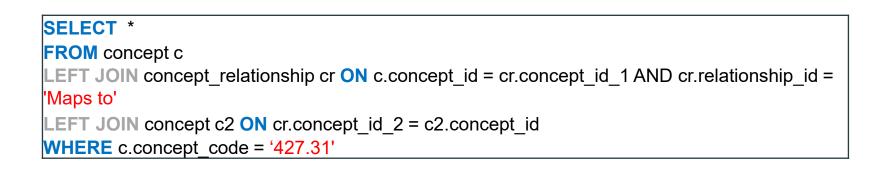

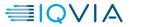

# One source field can go to multiple CDM domains

An example showing source Diagnosis table (diagnosis\_code) can be mapped to different domains

| diagnosis_code<br>(ICD9CM) | diagnosis_description    | concept_id<br>(standard) | concept_name<br>(standard)         | dom      |
|----------------------------|--------------------------|--------------------------|------------------------------------|----------|
| 525.5                      | Partial Edentulism       | 40481091                 | Partial edentulism                 | Conditio |
| 525.5                      |                          | 40461091                 |                                    | Conditi  |
| V26.33                     | Genetic Counseling       | 4196362                  | Genetic counseling                 | Proced   |
| V18.2                      | Family History of Anemia | 4167217                  | Family history of clinical finding | Observ   |
| 790.2                      | Abnormal Glucose         | 4149519                  | Glucose measurement                | Measu    |

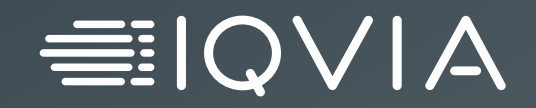

# **Custom Mapping Process**

© 2021. All rights reserved. IQVIA® is a registered trademark of IQVIA Inc. in the United States, the European Union, and various other countries.

## **Custom source code mapping**

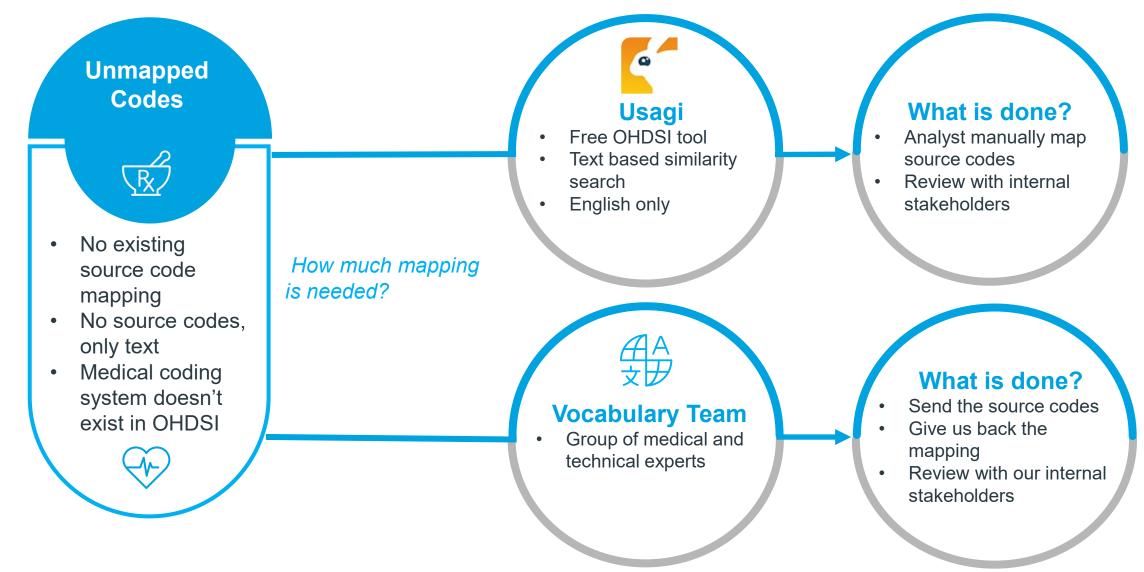

# **Purpose of Usagi**

### What are unmapped codes?

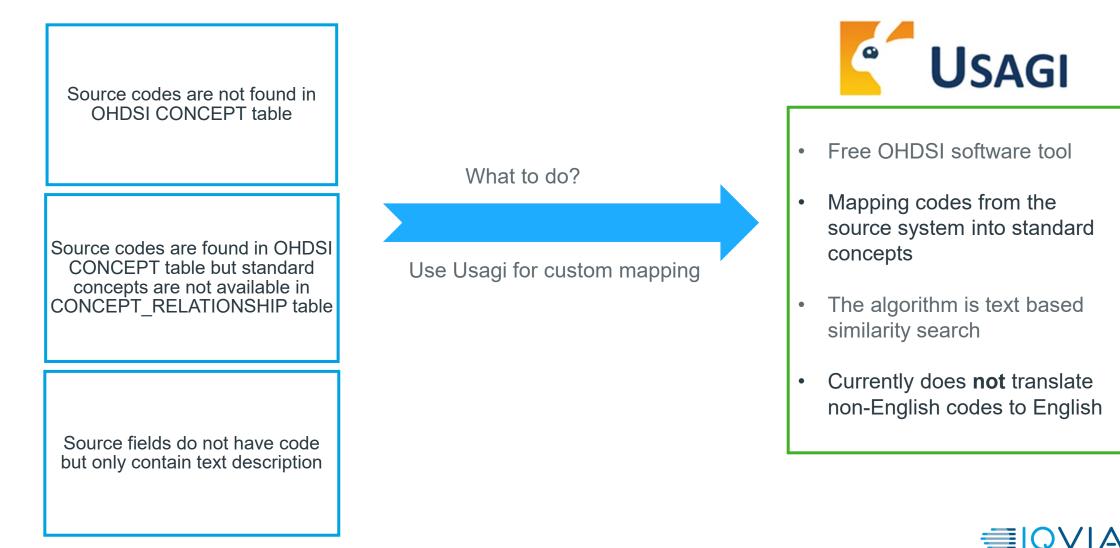

# **Difficulties of custom mapping**

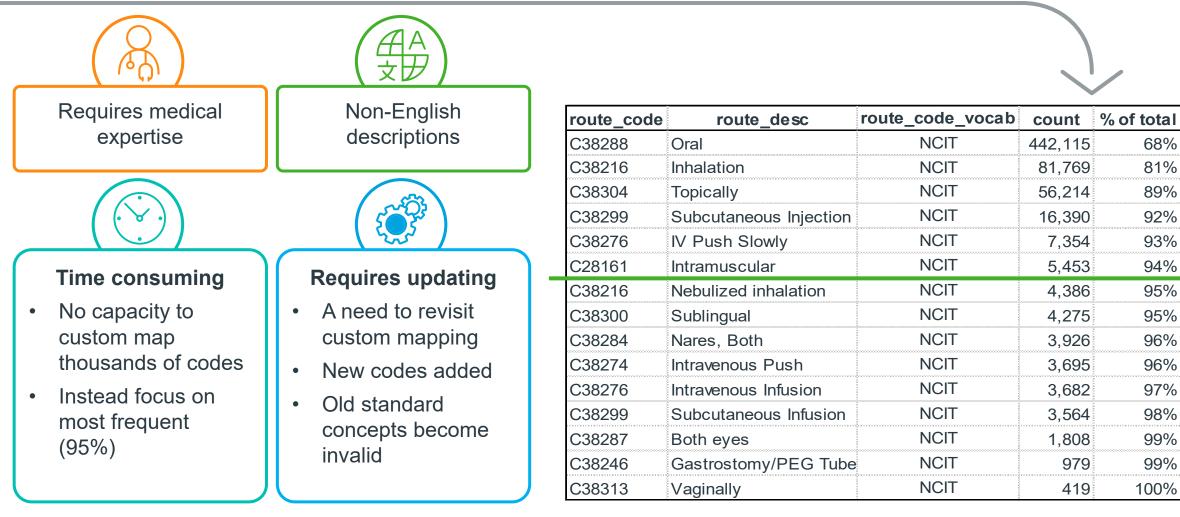

-

-95%

# **Exercise – Review the Usagi Mapping**

### Background

You have some custom code that you must map but it only has text fields.

### - Exercises

Using the file we've loaded, review the Usagi mapping to see which one is the best choice

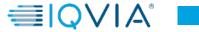

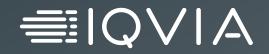

# **ETL Workflow**

© 2021. All rights reserved. IQVIA® is a registered trademark of IQVIA Inc. in the United States, the European Union, and various other countries.

## **ETL Workflow**

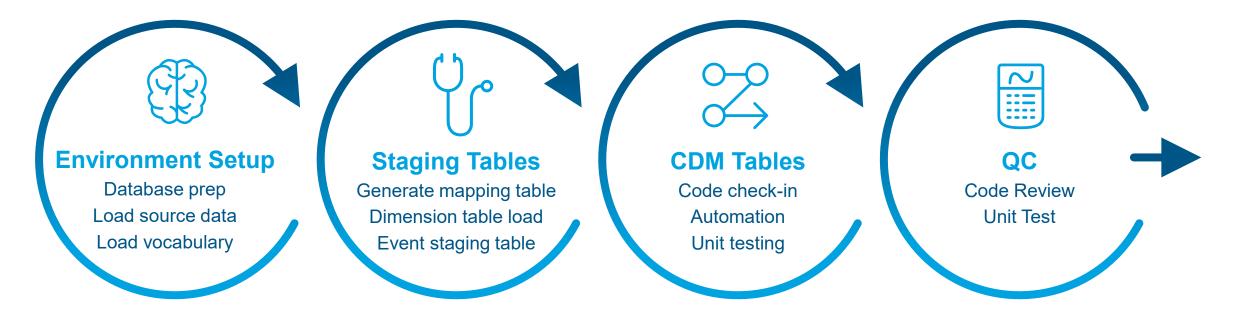

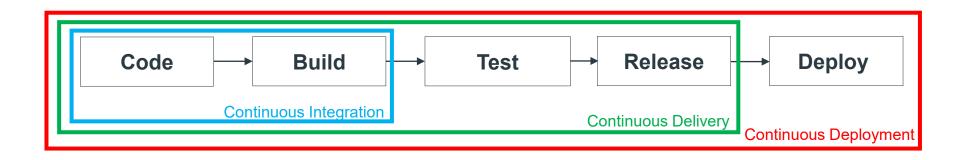

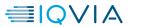

# **ETL Implementation**

Step 1. Source Data to staging tableStep 2. Staging table to OMOP CDM tablesStep 3. QA and Validation

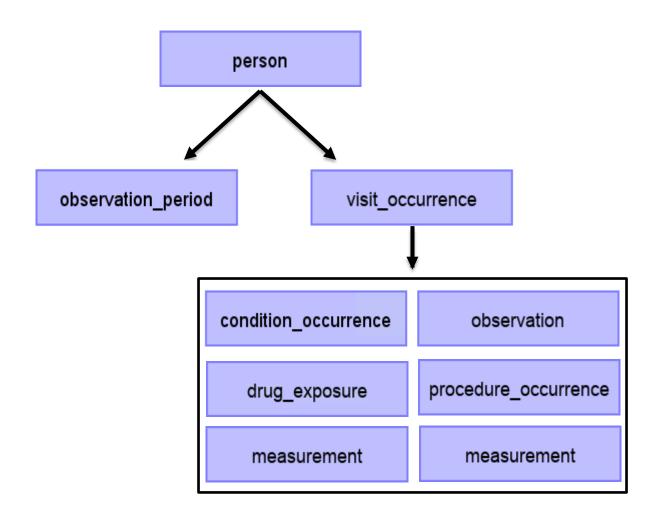

## **Coding Best Practices**

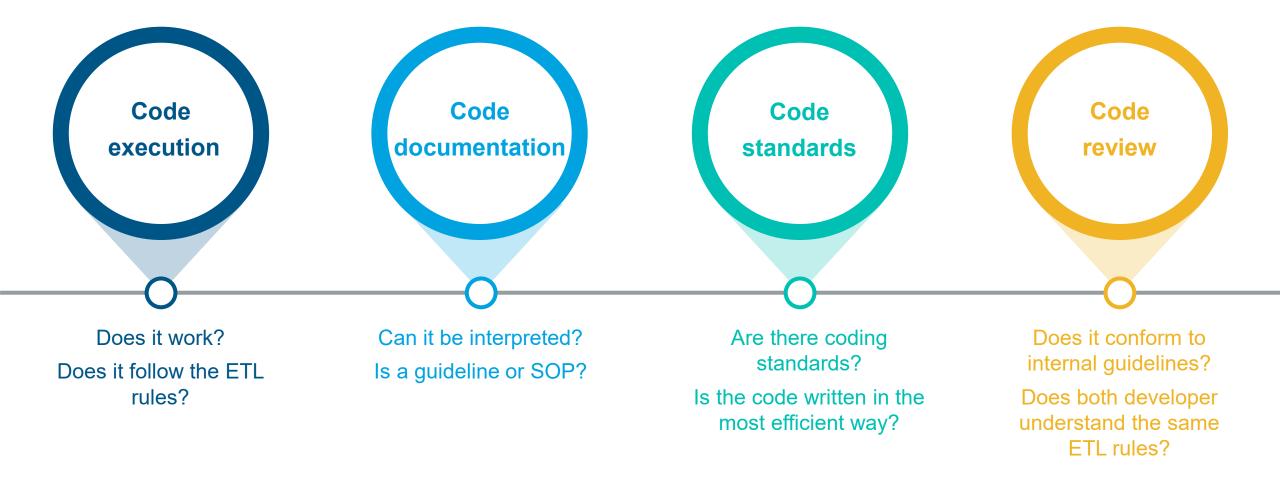

# **Code Review After ETL Development**

- Peer review of new/modified code
- Allows for "another set of eyes"
- Designed to catch bugs/errors
- Enforces standards
- Knowledge transfer/information sharing
- Reduce rework/troubleshooting in the future

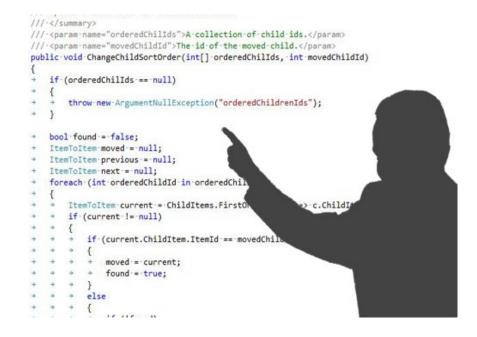

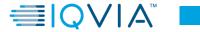

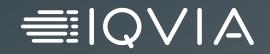

# **Data Quality Tools and Scripts**

© 2021. All rights reserved. IQVIA® is a registered trademark of IQVIA Inc. in the United States, the European Union, and various other countries.

## **QA/QC** Process

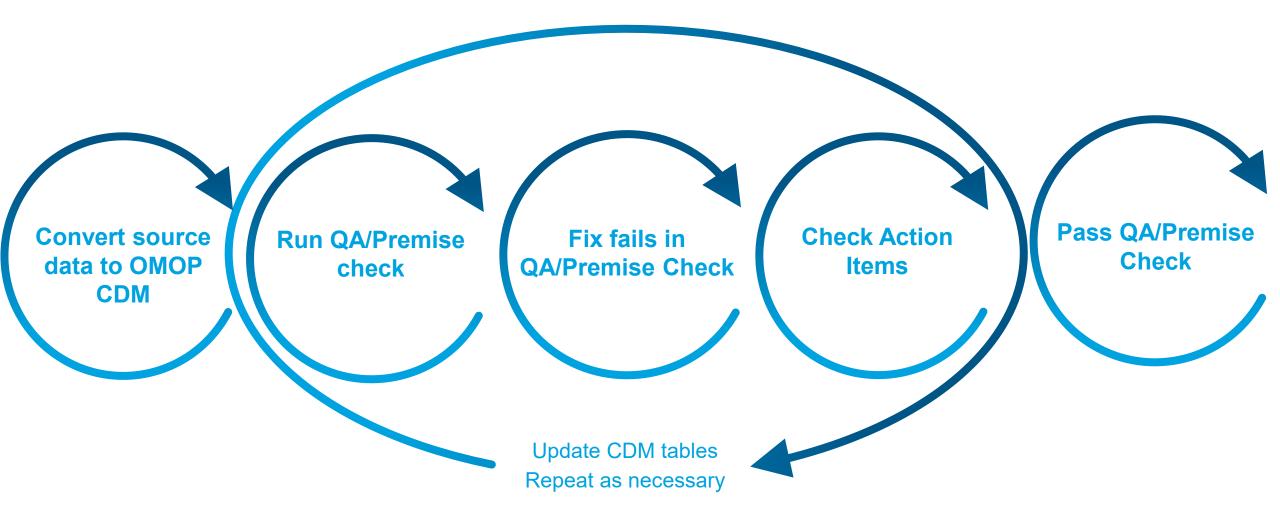

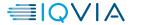

# **Data quality checks**

**Internal QC Checks** Over 230+ quality checks

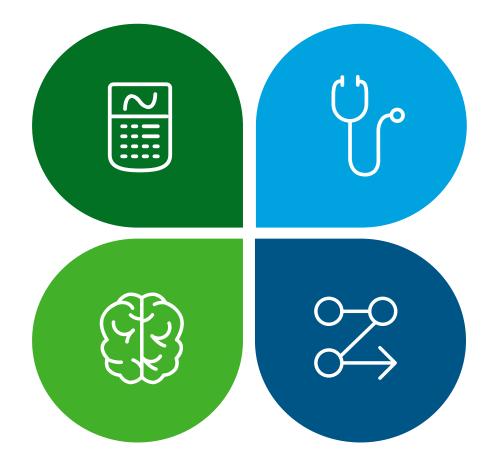

### **Data Quality Dashboard**

Free tool developed by OHDSI with over 3,000 quality checks. Designed with FDA and EMA in mind.

### Achilles

Pre-generated high level analytics available in a user friendly webpage

### **Demo Statistics**

Vocabulary mapping statistics

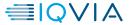

# **Internal QC checks**

### **Description**

- Created by IQVIA OMOP Team
- Contains over 230+ checks
- Ensures CDM standard conventions are followed
- Documents pass/fails and record counts
- Checks executed during each sprint within the development process
- Checked during development and initial conversion

| VALIDATIONACTION                                                        | COUNTDETAILS | VALIDATIONRESULT |
|-------------------------------------------------------------------------|--------------|------------------|
| A unique identifier for each Care Site                                  |              | PASS             |
| populated with a concept_id from concept_table where domain_id = Place  |              |                  |
| of Service and standard_concept = S. If none is found then just         |              |                  |
| populate this field with 0.                                             | 0            | PASS             |
| Primary key. A unique identifier for each row in the table.             |              | PASS             |
| This is a required field. A foreign key identifier to the Person in the |              |                  |
| person table.                                                           |              | PASS             |
| This is a required field. It is populated with a concept_id from        |              |                  |
| concept_table where domain_id = Condition and standard_concept = S. If  |              |                  |
| none is found then just populate this filed with 0.                     |              | PASS             |
| Must be populated with a date after cdm.person.year_of_birth            | 389157       | FAIL             |
| Must be populated with a date before cdm.death.death_date + 60 days     | 0            | PASS             |
| Must be populated with a date after cdm.person.year_of_birth            | 0            | PASS             |
| Must be populated with a date before cdm.death.death_date + 60 days     | 0            | PASS             |
| If populated, must be between 00:00 and 23:59                           | 0            | PASS             |
| Must be populated with a concept_id from domain_id = Type Concept,      |              |                  |
| vocabulary_id = Condition Type, and standard_concept = S OR 0           | 0            | PASS             |
| If populated, must be with a provider_id from the provider table        | 0            | PASS             |
| If populated, must be with a visit_occurrence_id from the               |              |                  |
| visit_occurrence table                                                  | 0            | PASS             |
| This is not a required field. It is populated with a concept_id from    |              |                  |
| concept_table                                                           |              | PASS             |
| This is a required field. A foreign key identifier to the Person in the |              |                  |
| person table. Each person_id can only have 1 death_date.                |              | PASS             |
| Must be populated with a date after cdm.person.year_of_birth            | 0            | PASS             |
| This is a required field. It is populated with a concept_id from        |              |                  |
| concept_table where domain_id = Type Concept, vocabulary_id = Death     |              |                  |
| Type, and standard_concept = S. If none is found then just populate     |              |                  |
| this filed with 0.                                                      |              | PASS             |
| This is a required field. It is populated with a concept_id from        |              |                  |
| concept_table where domain_id = Condition. If none is found then just   |              |                  |
| populate this filed with 0.                                             |              | PASS             |

# Data quality dashboard

### **Description**

- Developed in 2019 by OHDSI
  - > IQVIA part of core development team
- Follows the Kahn Framework
  - > <u>https://www.ncbi.nlm.nih.gov/pmc/articles/</u> <u>PMC5051581/</u>
- 3000+ checks on plausibility, conformance, completeness
- Executed with each data refresh

|            | Х                    |                         | LOCAL_2019Q3_50                                    | -            |      |             |                                                                                                    |                                                                                                    |                                                                                                    |                                                                                                    |                                                                           |                                                                                                    |                                  |                            |       |
|------------|----------------------|-------------------------|----------------------------------------------------|--------------|------|-------------|----------------------------------------------------------------------------------------------------|----------------------------------------------------------------------------------------------------|----------------------------------------------------------------------------------------------------|----------------------------------------------------------------------------------------------------|---------------------------------------------------------------------------|----------------------------------------------------------------------------------------------------|----------------------------------|----------------------------|-------|
| $\swarrow$ |                      | $\geq$                  | Results generated at 20                            | 20-05-06     |      | 3 in 3 hour | s                                                                                                    |                                                                                                    | Va                                                                                                    | lidation                                                                                                    |                                                                           |                                                                                                    |                                  | Total                      |       |
| AL_201     | 19Q3_ <b>SOU</b>     | RCE_DATA                |                                                    | Pass         | Fail | Total       | % Pass                                                                                                    | Pass                                                                                                    | Fail                                                                                                    | Total                                                                                                    | % Pass                                                                    | Poss                                                                                                    | Fail                             | Total                      | % Pas |
| -          | VERVIEN              | ~                       | Plousibility                                       | 1787         | 35   | 1822        | 98%                                                                                                    | 284                                                                                                    | 3                                                                                                    | 287                                                                                                    | 99%                                                                       | 2071                                                                                                    | 38                               | 2109                       | 98    |
|            | IETADAT              | A                       | Conformance                                        | 516          | 15   | 531         | 97%                                                                                                    | 89                                                                                                    | 0                                                                                                    | 89                                                                                                    | 100%                                                                      | 605                                                                                                    | 15                               | 620                        | 98    |
|            | RESULTS              | :                       | Completeness                                       | 287          | 20   | 307         | 93%                                                                                                    | 13                                                                                                    | 1                                                                                                    | 14                                                                                                    | 93%                                                                       | 300                                                                                                    | 21                               | 321                        | 93    |
|            |                      |                         | Total                                              | 2590         | 70   | 2660        | 97%                                                                                                    | 386                                                                                                    | - 4                                                                                                    | 390                                                                                                    | 99%                                                                       | 2976                                                                                                    | 74                               | 3050                       | 989   |
| ST         | 5 er                 | CONTEXT                 |                                                    | UBCATE       |      | LEVEL       |                                                                                                    | RIPTIO                                                                                                    | N                                                                                                    |                                                                                                    | Searc                                                                     |                                                                                                    | mn vísib                         | % RECOR                    |       |
| ST.        | ATUS                 |                         | -                                                  | UBCATE       | GORY | FIELD       | • The nu                                                                                                  | mber and p                                                                                                    | ercent of                                                                                               |                                                                                                    | th a value of 0 i                                                         | the stands                                                                                                |                                  | % RECOR                    |       |
| ST         | ATUS                 |                         | -                                                  |              |      |             | • The nu conce;                                                                                           | mber and p                                                                                                    | ercent of                                                                                               |                                                                                                    |                                                                           | the stands                                                                                                |                                  | % RECOR                    | RDS   |
| ST.        | FAIL                 |                         | Completeness N                                     |              |      |             | <ul> <li>The nu concest (Thresh)</li> <li>The nu concest (Thresh)</li> </ul>                              | mber and (<br>x field unit,<br>hold=549),<br>mber and (                                                                                     | ercent of<br>concept,                                                                                   | id in the OB                                                                                                    | th a value of 0 i                                                         | the stands                                                                                                | and                              | % RECOR                    | RDS   |
| ST.<br>FA  | FAIL<br>FAIL         | CONTEXT<br>Verification | Completeness N<br>Completeness N                   | one          |      | FIELD       | The nu<br>conces<br>(Three<br>and<br>conces<br>(Three<br>(Three<br>P) For a C<br>percen                   | mber and ;<br>t field unit;<br>hold=546)<br>a field down<br>hold=10%).<br>CONCEPT_U<br>t of records                                         | ercent of<br>concept.<br>ercent of<br>curil_curi<br>D 30969<br>associat                                 | id in the OB<br>i records wit<br>respt_id in t<br>(Testicular h                                                  | th a value of 0 i<br>ISERVATION to<br>the a value of 0 i<br>Her DRUC_EXPO | the stands<br>in the stands<br>ble.<br>In the source<br>SSURC table                                       | and                              | % RECOR                    | RDS   |
| ST.<br>FA  | FAIL<br>FAIL<br>FAIL | Verification            | Completeness N<br>Completeness N<br>Plausibility A | lone<br>Ione |      | FIELD       | The nu<br>conces<br>(Threat<br>The nu<br>conces<br>(Threat<br>P) For a C<br>percen<br>(correct<br>conces) | mber and (<br>to field unit,<br>hold=548),<br>mber and (<br>a field down<br>hold=10%),<br>concert_u<br>concert_u<br>concert_u<br>mber and ( | ercent of<br>concept,<br>sercent of<br>carilitation<br>D 30968<br>cassociat<br>Male). (Th<br>sercent of | id in the OB<br>(records with<br>cospi_id in the<br>(Testicular H<br>ad with path<br>meshold=59<br>(records with | th a value of 0 i<br>ISERVATION to<br>the a value of 0 i<br>Her DRUC_EXPO | the stands<br>ble,<br>in the stands<br>ble,<br>in the source<br>DSURE table<br>the number<br>iplaus ble g | and<br>e.<br>and<br>andar<br>and | % <b>несон</b><br>10<br>10 | RDS   |

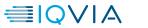

# **Achilles**

### **Description**

- Created and maintained by OHDSI
- Descriptive statistical analysis with reporting and data quality checks
- Executed with each refresh
- · Sent to clients as part of deliverable if purchased OMOP data asset

Education State State St

Nonge

Showing I to 10 of 36 entries

Message 1998

MODEL NO.

MOTO CATION.

NUMBER

NOTE ON ON

NUMBER

MODIFICATION.

NUMBER

NOTIFICATION

NUMBER

NOTIO DATION

WAS NOT

0000

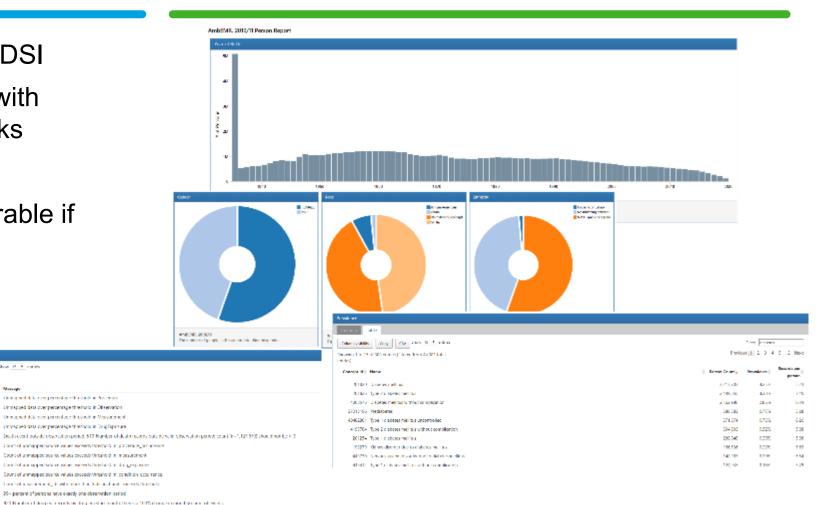

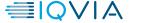

# **Demo statistics**

### **Description**

- Created by IQVIA OMOP Team
- High level statistical counts for tables, mapping percentages, most common mappings
- Executed with each refresh
- Sent to clients as part of deliverable if purchased OMOP data asset

|               | Observations           |             |              | 30 Mos                               | Common Mapped Observations         |             |
|---------------|------------------------|-------------|--------------|--------------------------------------|------------------------------------|-------------|
| Observations  | Mapped                 | Unmapped    | % Mapped     | Concept Name                         | Source value                       | Count       |
| 2,446,864,937 | 2,157,097,875          | 289,767,062 | 88.16        | Body weight                          | VITAL_NM: WEIGHT                   | 250,114,905 |
|               |                        |             |              | Body mass index                      | VITAL_NM: BMI CALCULATED           | 176,557,635 |
|               |                        |             |              | Body height measure                  | VITAL_NV: HEIGHT                   | 174,012,519 |
|               | Unique Observation     | Codes       |              | Body surface area                    | VITAL NM: BSA CALCULATED           | 173,891,335 |
| Unique Codes  | Mapped                 | Unmapped    | % Mapped     | Temperature                          | VITAL NM: TEMPERATURE              | 145,964,260 |
| 402,759       | 36,109                 | 366,651     | 8.97         | Respiration observable               | VITAL NM: RESPIRATION              | 105,148,017 |
|               |                        |             |              | History of                           | SNOMED: HISTORY OF                 | 101,800,601 |
|               | _                      |             |              | Social and personal history finding  | PROB_NM: SOCIAL                    | 99,370,007  |
|               | Rec                    | ords        |              | History of                           | ICD9CM: HISTORY OF                 | 75,366,508  |
| 12% 👝 🕳       |                        |             |              | History of                           | PROB_NM: HISTORY OF                | 65,633,265  |
|               |                        | 🖬 Mapp      | ha           | Arterial oxygen saturation           | VITAL NM. 02 SATURATION            | 57,303,343  |
|               |                        | 🖬 Mahh      | eu           | No known drug allergy                | ALLOY, NM: NO KNOWN DRUG ALLERGIES | 34,446,178  |
| -             | 88%                    | 🖬 Unma      | nned         | No known allergy                     | ALLGY_NM: NO KNOWN DRUG ALLERGIES  | 34,446,178  |
|               | 0070                   |             | ppeu         | Pain score                           | VITAL NM: PAIN SCALE               | 31,210,733  |
|               |                        |             |              | Family history with explicit context | SNOMED: FAMILY HISTORY OF          | 31,204,582  |
|               |                        |             |              | History of                           | PROB_NM: OTHER PAST HISTORY        | 21.857.865  |
|               |                        |             |              | Family history with explicit context | PROB_NM: FAMILY                    | 21.315.467  |
|               |                        |             |              | Social and personal history finding  | SNOMED: SOCIAL                     | 20.843.712  |
|               |                        |             |              | History of                           | SNOMED: OTHER PAST HISTORY         | 20.352.017  |
|               | Observation Source C   | oncents     |              | Family history with explicit context | SNOMED: FAMILY                     | 19.015.019  |
| Observations  | Mapped                 | Unmapped    | % Mapped     | Drug allergy                         | PROB_NM: Drug allergy              | 16.089.829  |
| 2,446,864,937 |                        | 0           | 100.00       | No known drug allergy                | PROB_NM: NO KNOWN DRUG ALLERGIES   | 14,794,116  |
|               | El trajaction i        |             |              | No known allergy                     | PROB_NM: NO KNOWN DRUG ALLERGIES   | 14,794,116  |
|               | Unique Observation Sou | rce Codes   |              | Family history with explicit context | PROB_NM: FAMILY HISTORY OF         | 14,486,578  |
| Unique Codes  | Mapped                 | Unmapped    | % Mapped     | Last menstrual period -1st day       | VITAL_NM: LMP                      | 13,531,034  |
| 402.759       |                        | 0           | 100.00       | Body mass index                      | VITAL NM: EM                       | 13.045.892  |
|               |                        | -           |              | Date of last menstrual period        | ORDER NM: LMP                      | 10.697.930  |
|               | Unique persons count   | 38.277.174  |              | Family history with explicit context | ICD9CM: FAMILY HISTORY OF          | 9,995,433   |
|               | and a person count     |             |              | No known allergy                     | ALLGY: NM: NO KNOWN ALLERGIES      | 9,640,170   |
|               | Date margins           | 5/23/1934   | 12/31/2018   | Drug allergy                         | GENERIC PRODUCT ID: Drug allergy   | 8.041.473   |
|               | Date morgins           |             | 120002010    | erog energy                          | CEREICO_FREDEDET_D. Drag areigy    | 0,001,010   |
|               | Events by year         | Year        | Events count | 30 Most I                            | Common Unmapped Observations       |             |
|               | create of Jean         | 2014        | 333,698,249  | Source Description                   | Source Value                       | Count       |
|               |                        | 2013        | 330,300,590  | No matching concept                  | ORDER_NM_FEMALE 10 >               | 24,169,241  |
|               |                        | 2015        | 313,794,491  | No matching concept                  | ORDER NM: MALE 10 >                | 14,752,465  |
|               |                        | 2016        | 307.014.027  | No matching concept                  | ORDER INT ADULT FEMALE 10 AND UP   | 5,541,641   |
|               |                        | 2017        | 292,512,977  | No matching concept                  | PROB_NM: UNSPECIFIED DIAGNOSIS     | 3,440,429   |
|               |                        | 2012        | 282,613,535  | No matching concept                  | ORDER, NM: ADULT MALE 10 AND UP    | 3,308,385   |
|               |                        | 2012        | 206,541,629  | No matching concept                  | ORDER NM: SAFE AT HOME             | 3,006,000   |
|               |                        | 2010        | 125,201,500  | No matching concept                  | ORDER NM: ALLERGY STATUS REVIEWED  | 2,985,121   |
|               |                        | 2010        | 83.847.711   | No matching concept                  | ORDER NM: ALLERGY STATUS REVIEWED  | 2,805,121   |
|               |                        | 2009        | 03,347,711   | no matching concept                  | ONDER THE ADDET TEMALE             | 2,012,217   |

# **Business validation**

### **Description**

- Comparison of use cases between source data and OMOP data
- Completed in collaboration with the data owner(s)
- Executed once at the end of an OMOP conversion
- Tool for data owner(s) to sign off on conversion

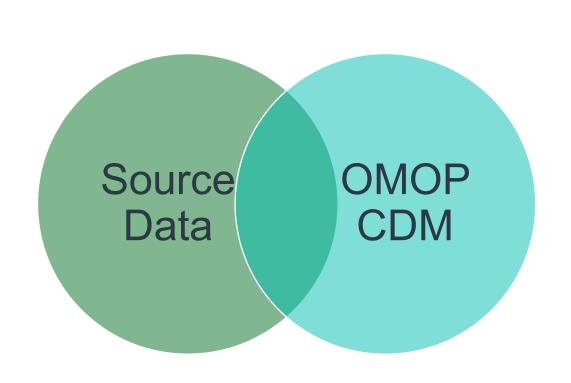

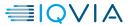

## 80/20 Rule

#### Conclusions

Raw data can be accurately transformed into the OMOP CDM with acceptable information loss across domains. CDM structure was adequate and vocabulary mappings were assessed to be high quality.

#### **Lessons Learned**

ETL helps standardize source data to research quality. The goal is to accurately transform the data into CDM format and standardized terms with acceptable information loss, and high-frequency source codes are mapped.

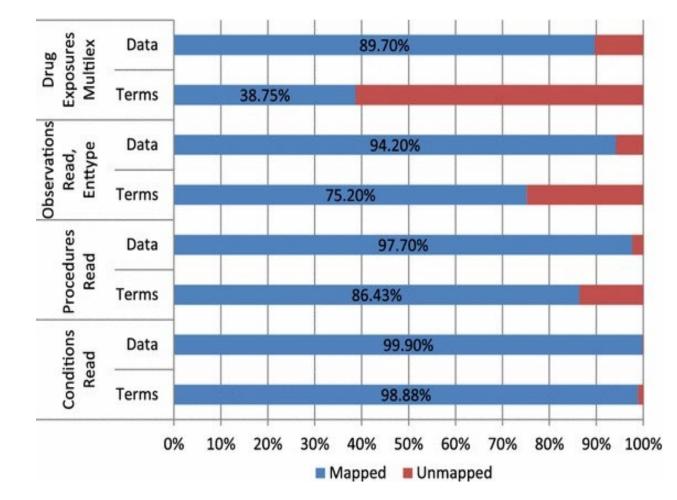

\*Cited from "Fidelity assessment of a clinical practice research datalink conversion to the OMOP CDM model"

≣IQVIA

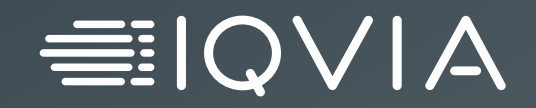

# **Conversion Challenges**

© 2021. All rights reserved. IQVIA® is a registered trademark of IQVIA Inc. in the United States, the European Union, and various other countries.

# **Common OMOP CDM issues**

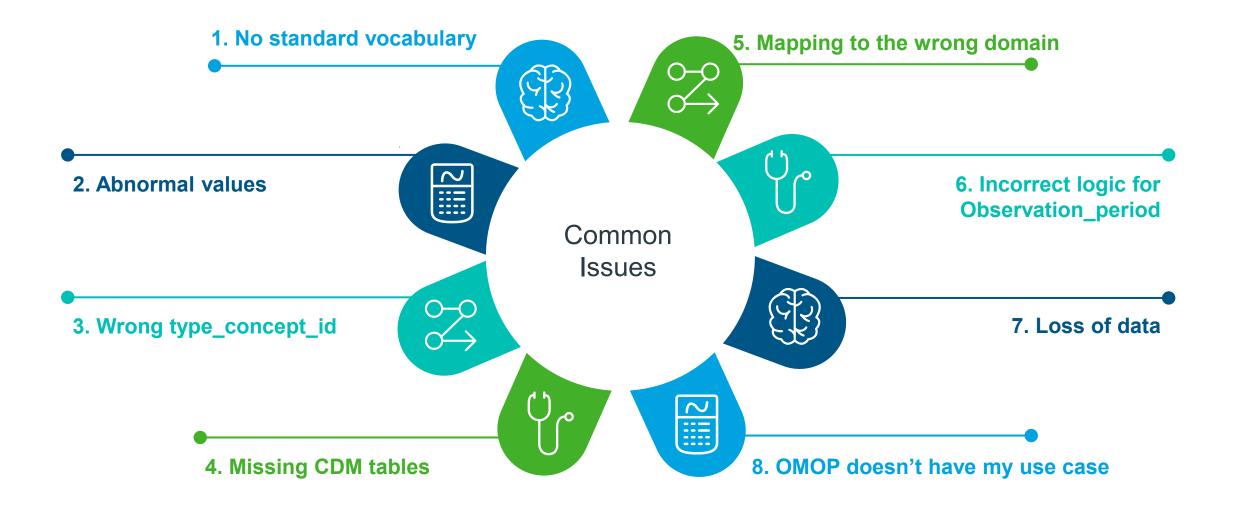

# **1. No Standard Vocabulary**

### lssue

- Text fields
- Duplicate and unclear values in source concept names
- Proprietary coding system
- No OMOP standard vocabulary mapping available even though vocabulary is in Athena

| Source Value                                                                                                    | Count                      |
|----------------------------------------------------------------------------------------------------|----------------------------|
| VITAL_NM: COMMENTS                                                                                                 | 3,057,15                   |
| VITAL_NM: ALLERGY STATUS REVIEWED                                                                                  | 2,991,26                   |
| TEST_NM: HEMOGLOBIN A1C GLYH                                                                                       | 1,470,68                   |
| VITAL_NM: ACCOMPANIED BY:                                                                                          | 1,189,60                   |
| VITAL_NM: (YEARLY AND AS INDICATED) DO YOU EVER FEEL UNSAFE AT HOME?                                               | 1,174,07                   |
| VITAL_NM: HCC SCORE                                                                                                | 1,102,62                   |
| TEST_NM: CHOLESTEROL-VLDL                                                                                          | 1,020,94                   |
| TEST_NM: CHOLESTEROL-LDL                                                                                           | 1,020,74                   |
| VITAL_NM: NURSING COMMENTS                                                                                         | 1,008,80                   |
| VITAL NM: (YEARLY) DO YOU HAVE ANY RELIGIOUS OR CULTURAL BELIEFS THAT MAY                                          |                            |
| IMPACT YOUR CARE?                                                                                                  | 672,28                     |
| VITAL_NM: ***ARE YOU HAVING PAIN RELATED TO TODAYS VISIT?                                                          | 663,43                     |
| VITAL_NM: (EVERY VISIT) WOMEN ONLY: WOULD YOU LIKE TO HAVE A FEMALE                                                |                            |
| CHAPERONE DURING THE EXAM PART OF YOUR VISIT?                                                                      | 619,90                     |
| TEST_NM: EGRFAA                                                                                                    | 616.85                     |
| TAL_NM: "HAVE YOU RECENTLY HAD THOUGHTS OF HARMING YOURSELF OR OTHERS?<br>VITAL_NM: PAIN SITE<br>TEST_NM: LDL CALC | 598,25<br>595,64<br>501,70 |
| TEST_NM: GLUCOSE AU480                                                                                             | 490,15                     |
| TEST_NM: UA - URINE SEDIMENT                                                                                       | 460,08                     |
| TEST_NM: UA - REDUCING SUBSTANCE                                                                                   | 440,47                     |
| TEST_NM: LYMPHOCYTES RELATIVE PERCENT                                                                              | 419,56                     |
| TEST_NM: MONOCYTES RELATIVE PERCENT                                                                                | 419,55                     |
| TEST_NM: NEUTROPHILS RELATIVE PERCENT                                                                              | 416,09                     |
| TEST_NM: HEMOGLOBIN CDS                                                                                            | 364,65                     |
| TEST_NM: RBC DIS.WIDTH-SD                                                                                          | 364,01                     |
| TEST_NM: RBC DIS.WIDTH-CV                                                                                          | 363,71                     |
| TEST_NM: TSH (THYROID STIM HORMONE)                                                                                | 347,17                     |
| TEST_NM: ALT / GPT                                                                                                 | 343,10                     |
| TEST_NM: HEMATOCRIT CDS                                                                                            | 341,77                     |
|                                                                                                    | 338,20                     |
| VITAL_NM: COMMENT<br>TEST NM: PLT CDS                                                                              | 335,97                     |

- Own Mapping Team
  - Mapped translated terms to OMOP standard vocabulary
- OMOP Vocabulary Team
  - Prioritized terms for mapping
  - Verify translated terms
  - Confirm translation with medical team
  - Downloaded latest vocabularies
- If cannot map to a standard vocabulary, use concept\_id =0

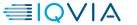

# 2. Abnormal Values

### Issue

• Negative, 0, null values in measurement and drug\_exposure tables

| 查询结果 ×                          |           |  |
|---------------------------------|-----------|--|
| 昌 🝓 📚 SQL   提取的所有行: 4, 用时       | 0.111 秒   |  |
| E EVENT_TABLE VALUE_AS_ITUMBER_ | COUNT (*) |  |
| 1 measurement > 0               | 173140    |  |
| 2 measurement < 0               | 90        |  |
| 3 measurement 0                 | 6236      |  |
| 4 measurement null              | 6572      |  |

- Check source data for related domains and check if it's reasonable from medical perspective
- If valid, leave the values as they were. If not, remove the records as dirty data.

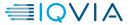

# 3. Wrong Type\_concept\_ids

### Issue

- Used internal coding systems for type\_concept\_ids
- Wrong meanings were assigned to type\_concept\_ids

- Standardize all type\_concept\_ids in each table
- Find correct concept\_id using ATHENA
- Guidelines:
  - use condition\_type\_concept\_id= 32019 for EHR Billing Diagnosis, 42894222 for EHR Chief Complaint, 32030 for EHR Encounter Diagnosis, 45754805 for EHR Episode Entry, 38000245 for EHR Problem List Entry, 43542353 for Observation Recorded from EHR
  - use drug\_type\_concept\_id= 38000180 for inpatient administration, 38000175 for prescription dispensed in pharmacy
  - use device\_type\_concept\_id =44818707 for EHR detail, 32465 for inferred from claim, 44818705 for inferred from procedure, 44818706 for patient reported device

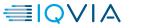

# 4. Missing CDM tables

### Issue

Incomplete OMOP CDM tables

- Check source data for related tables to see if available
- Provide mapping rules from source data to OMOP CDM, and populate the missing tables
- Apply Minimal Viable Product (MVP) See next slide

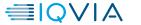

# 4. Apply Minimal Viable Product (MVP)

| Health System<br>Tables                                                                          | Clinical Data<br>Tables                                                                                                    | Derived<br>Tables<br>(Logic Provided)                                 | Health Economic<br>Tables                           |
|--------------------------------------------------------------------------------------------------|----------------------------------------------------------------------------------------------------|-----------------------------------------------------------------------|-----------------------------------------------------|
| <ul> <li>Location</li> <li>Care_Site</li> <li>Provider</li> <li>Person</li> <li>Death</li> </ul> | <ul> <li>Visit_Occurrence</li> <li>Condition_Occurrence</li> <li>Drug_Exposure</li> <li>Procedure_Occurrence</li> <li>Measurement</li> <li>Observation</li> <li>Observation_Period</li> <li>Specimen</li> <li>Device_Exposure</li> <li>Fact_Relationship</li> <li>Visit_Detail</li> <li>Note</li> <li>Note_NLP</li> </ul> | <ul> <li>Drug_Era</li> <li>Dose_Era</li> <li>Condition_Era</li> </ul> | <ul> <li>Payer_Plan_Period</li> <li>Cost</li> </ul> |

# 5. Mapping to the wrong domain

### <u>Issue</u>

- The source vocabulary domain may differ from its mapped standard vocabulary domain.
- Example: for ICD10CM Z82.49 Family history of heart disease, it maps to concept 4148407 <u>FH: Cardiovascular disease</u>, which is not in Condition domain, but Observation domain.

## **Solution**

- Use the domain from the mapped OMOP standard vocabulary, not the source vocabulary domain.
- For each table, the standard concepts should all be from the corresponding domain.

# 6. Incorrect logic for observation\_period

### Issue

- The observation\_period for patients didn't cover the whole time period of all the events that patients had in the data.
- Example patient A's observation\_period was recorded as 1/1/2020 to 1/1/2021, but in the condition\_occurrence table, there was a record of diabetes diagnosis on 2/1/2021.

- Use the observation\_period logic and codes from OHDSI Github when doing OMOP conversion.
- Refresh the observation\_period table in every data update.
- OHDSI Github resource
  - <u>https://www.ohdsi.org/web/wiki/doku.php?id=docu</u> mentation:cdm:observation\_period

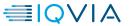

# 7. Loss of Data

## lssue

- Less patients once converted to OMOP
- Not all fields are mapped to OMOP

- Logic is introduced to ensure patients are valid
  - Test patients
  - Patients without birth year
  - Patient without any transaction
    - Depends on the data and scenario
- Some fields are used to derived the logic of the CDM field
  - For example: ICD Type helps determine if the code is an ICD9 or ICD10 code
- Duplicate records
  - The same diagnosis within the same day of a hospital stay

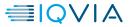

# 8. OMOP doesn't have my use case

### lssue

• OMOP cannot support oncology data.

## **Solution**

- OMOP Oncology experts created an Oncology working group.
- The Oncology working group designed an Oncology extension to house oncology-specific information in the OMOP CDM.

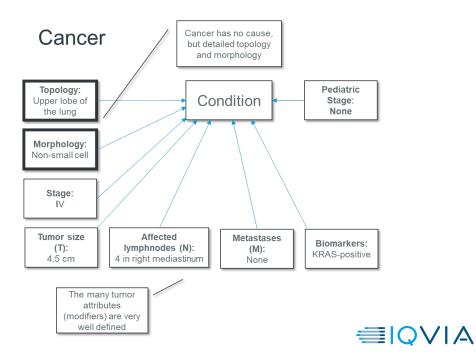

### Normal Conditions

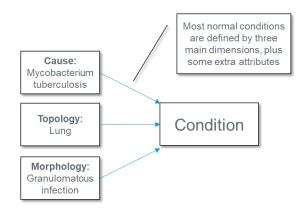

## 8. OMOP doesn't have my use case

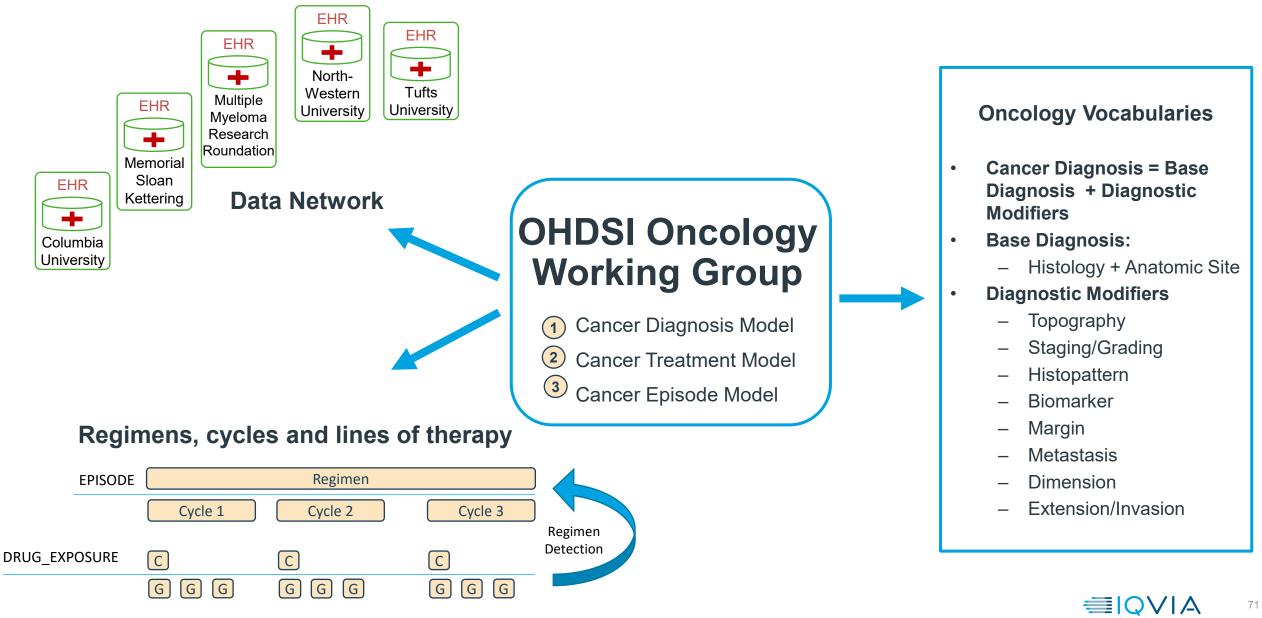

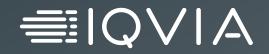

# **Open Discussions**

© 2021. All rights reserved. IQVIA® is a registered trademark of IQVIA Inc. in the United States, the European Union, and various other countries.

# **Question List**

### General Questions

- The lead site who is writing a SQL does not have data with concept code used by other responding sites (e.g., Vitamin D). How can the lead site write a SQL without seeing the data?
- When multiple sites have populated differently with OMOP required fields (date) vs. optional fields (e.g. datetime), how do we harmonize it?
- Is there a guideline where to ETL data with different granularity? (e.g., To find ICU events/patients where do we look/store/ETL? visit\_occurrence table vs. visit\_detail tables)
- How can I know that I have mapped fields in a given SQL, BEFORE running it?

### Dimensional tables

- When the birthday falls in between visits, the age at the time of visit will be different and this patient will be counted twice when the unit of query/count is encounter level. What's the solution?
- How do we store/retrieve cause of death?

### Clinical events tables

- How to distinguish between admitting diagnosis and discharge diagnosis?
- How do we harmonize missing or different unit (need for unit conversion) for lab test measurements? Between UCUM and SNOMED codes, how do we map? Which one is more prevalent? e.g. we tried to provide a supplementary SQL of simple group-by count

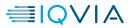

# CDM Planning Session – March 30<sup>th</sup> at 1 PM EST

- Release of CDM Version 5.4 later this year, the Common Data Model workgroup has scheduled a special two-hour planning session
  - Tuesday, March 30, at 1 pm
  - CDM Teams environment.
- Clair Blacketer has shared a proposed list of changes

https://ohdsiorg.sharepoint.com/sites/Workgroup-CommonDataModel/\_layouts/15/Doc.aspx?sourcedoc={e6d1b920-83fd-43ad-a72c-5e76cfb81d3c}&action=edit&wd=target%28CDM%202021%20OKR.one%7Cd6360dad-b1cf-44c2-b694-c3c5d19bf227%2FKR1%20List%20of%20Changes%7C4632df59-d59f-7146-a77f-71f4f4edf46d%2F%29

Please join for some or all of the meeting if you are interested

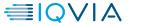

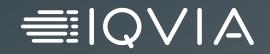

# Thank you